Приложение 8.3

к ППССЗ по специальности 40.02.01 Право и организация социального обеспечения

Частное профессиональное образовательное учреждение к Колледж дизайна, сервиса и права»

# РАБОЧАЯ ПРОГРАММА УЧЕБНОЙ ДИСЦИПЛИНЫ

# ОГСЭ.03 Иностранный язык

Рабочая программа учебной дисциплины разработана на основе Федерального государственного образовательного стандарта среднего профессионального образования (далее - ФГОС СПО) по специальности 40.02.01 Право и организация социального обеспечения базовой подготовки, примерной программы учебной дисциплины, учебного плана специальности. Является частью ППССЗ образовательного учреждения.

**Организация-разработчик: ЧПОУ «Колледж дизайна, сервиса и права»** 

#### Разработчик:

Заграйская Ю.С., преподаватель ЧПОУ «Колледж дизайна, сервиса и права»

© ЧПОУ «Колледж дизайна, сервиса и права», 2023*г*.  $©$  Заграйская Ю.С., 2023*г*.

# СОДЕРЖАНИЕ

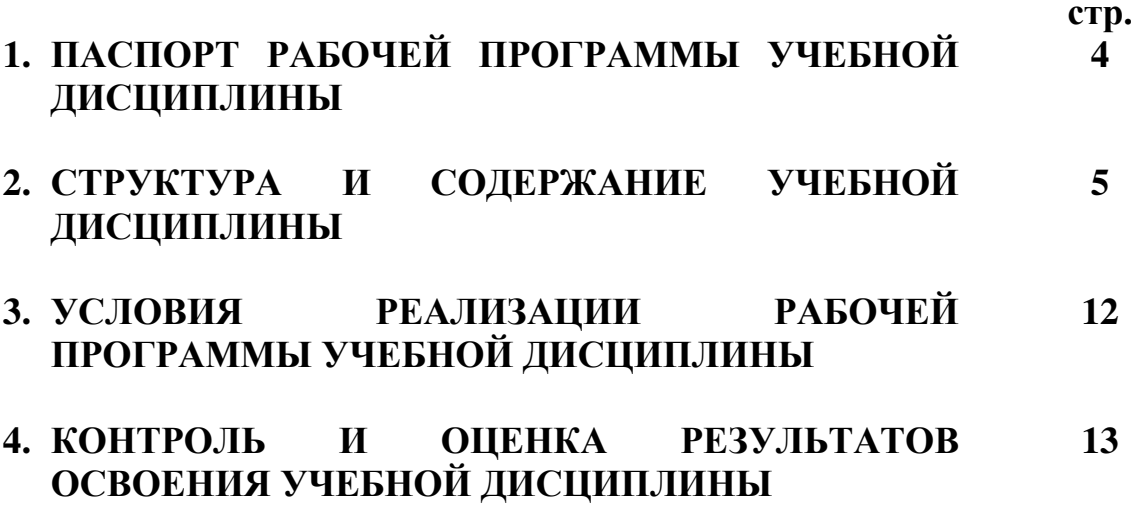

# 1. ПАСПОРТ РАБОЧЕЙ ПРОГРАММЫ УЧЕБНОЙ ДИСЦИПЛИНЫ

ОГСЭ.03 Иностранный язык

#### 1.1. Область применения программы

Рабочая программа учебной дисциплины является частью программы подготовки специалистов среднего звена образовательного учреждения в соответствии с ФГОС СПО по специальности 40.02.01 Право и организация социального обеспечения базовой подготовки.

 $1.2.$ Место дисциплины  $\mathbf{B}$ ПОДГОТОВКИ структуре программы спениалистов общему среднего звена: дисциплина относится  $\mathbf{K}$ гуманитарному и социально-экономическому учебному циклу.

1.3. Цели и задачи дисциплины - требования к результатам освоения дисциплины:

Основной целью курса «Иностранный язык» является обучение практическому владению разговорно-бытовой речью и деловым языком специальности для активного применения, как в повседневной жизни, так и в профессиональной деятельности.

Исходя из поставленной цели, задачами изучения дисциплины являются:

формирование и закрепление навыков элементарного общения на  $\equiv$ иностранном языке с применением профессиональной лексики и правил речевого этикета;

- расширение активного словаря обучающихся, знаний грамматического материала, закрепление навыков устного и письменного перевода текстов, а также телексов, телеграмм, деловых писем;

развитие страноведческого опыта и развитие творческой личности  $\overline{\phantom{0}}$ обучающихся.

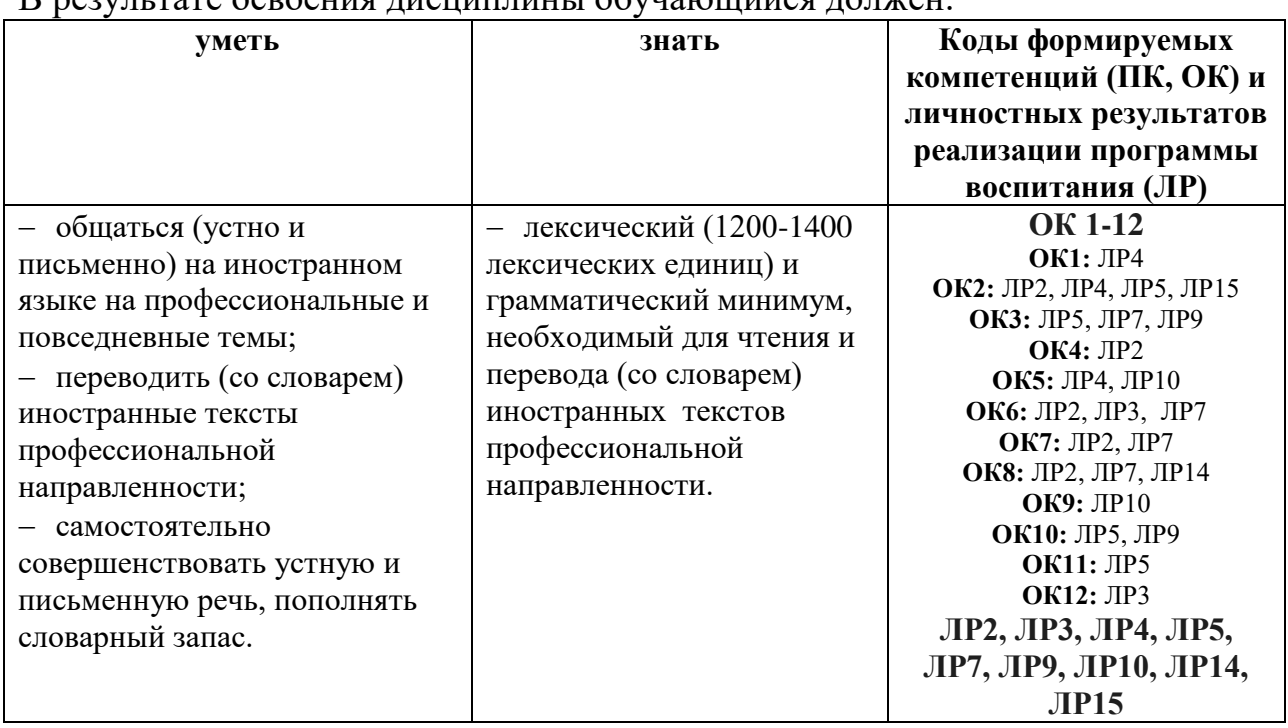

R BOUTLEVE CORONILE THOUSE IN ORDER LOTSER

Программа учебной дисциплины способствует формированию и развитию общих компетенций на основе применения активных и интерактивных форм проведения занятий:

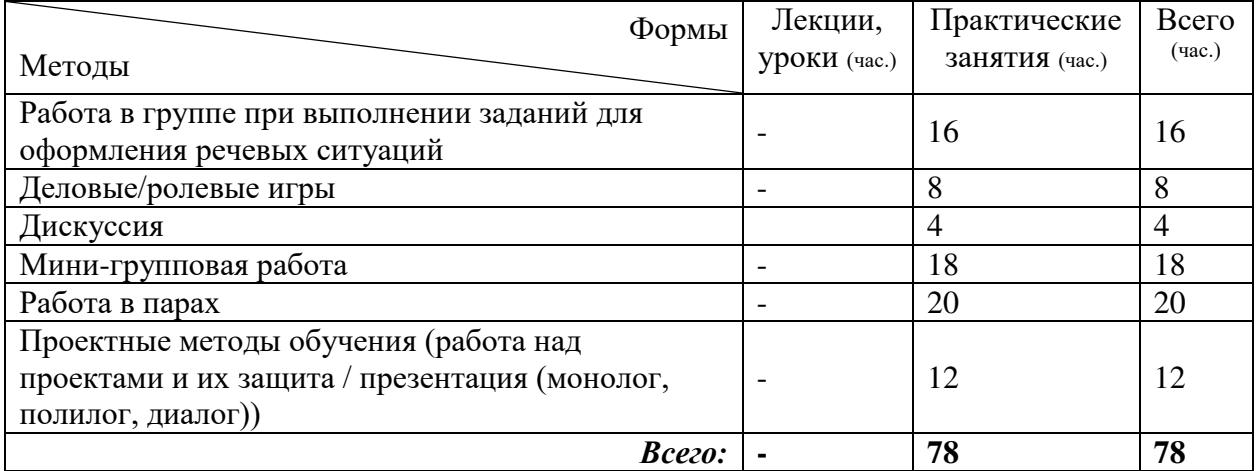

### 1.4. Количество часов на освоение программы дисциплины:

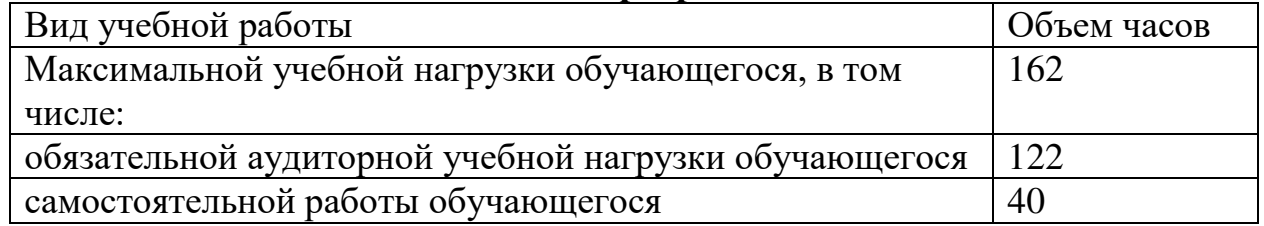

## 2. СТРУКТУРА И СОДЕРЖАНИЕ УЧЕБНОЙ ДИСЦИПЛИНЫ

# 2.1. Объем учебной дисциплины и виды учебной работы

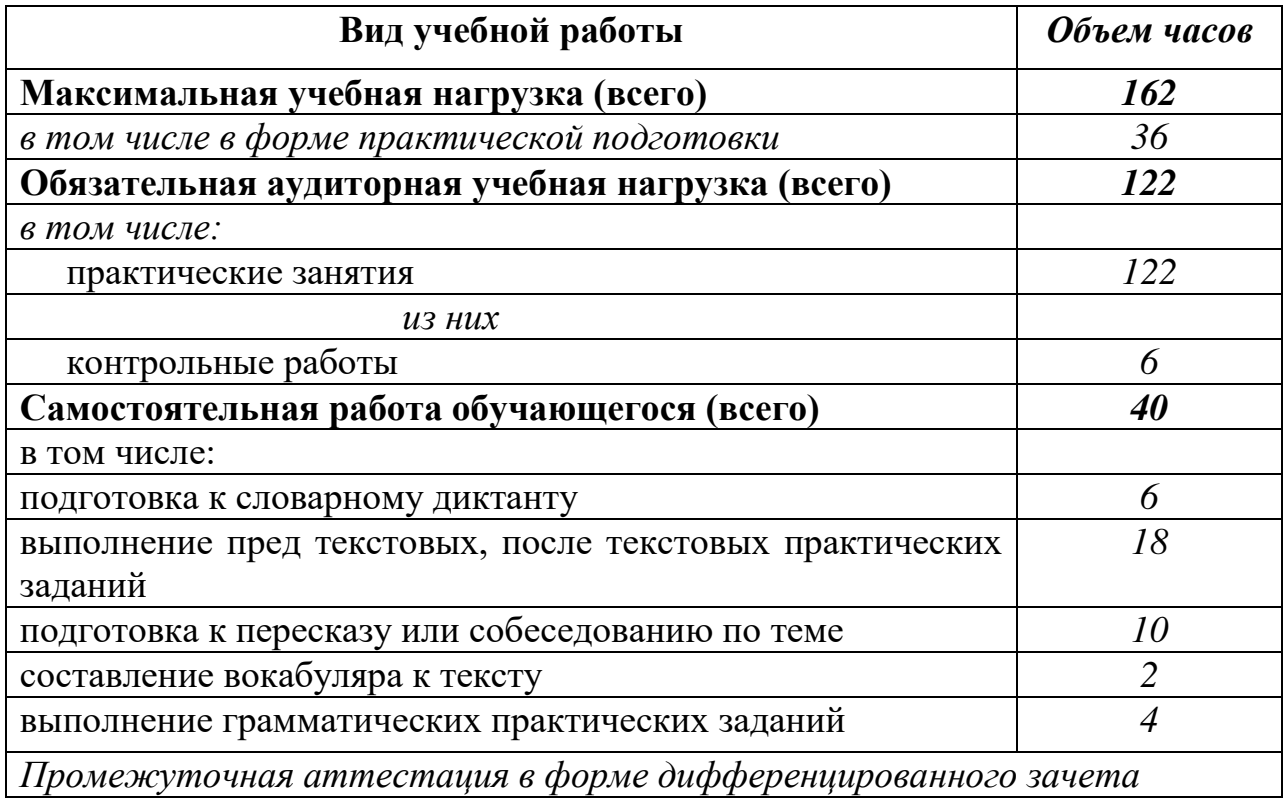

# 2.2. Тематический план и содержание учебной дисциплины ОГСЭ.03 Иностранный язык

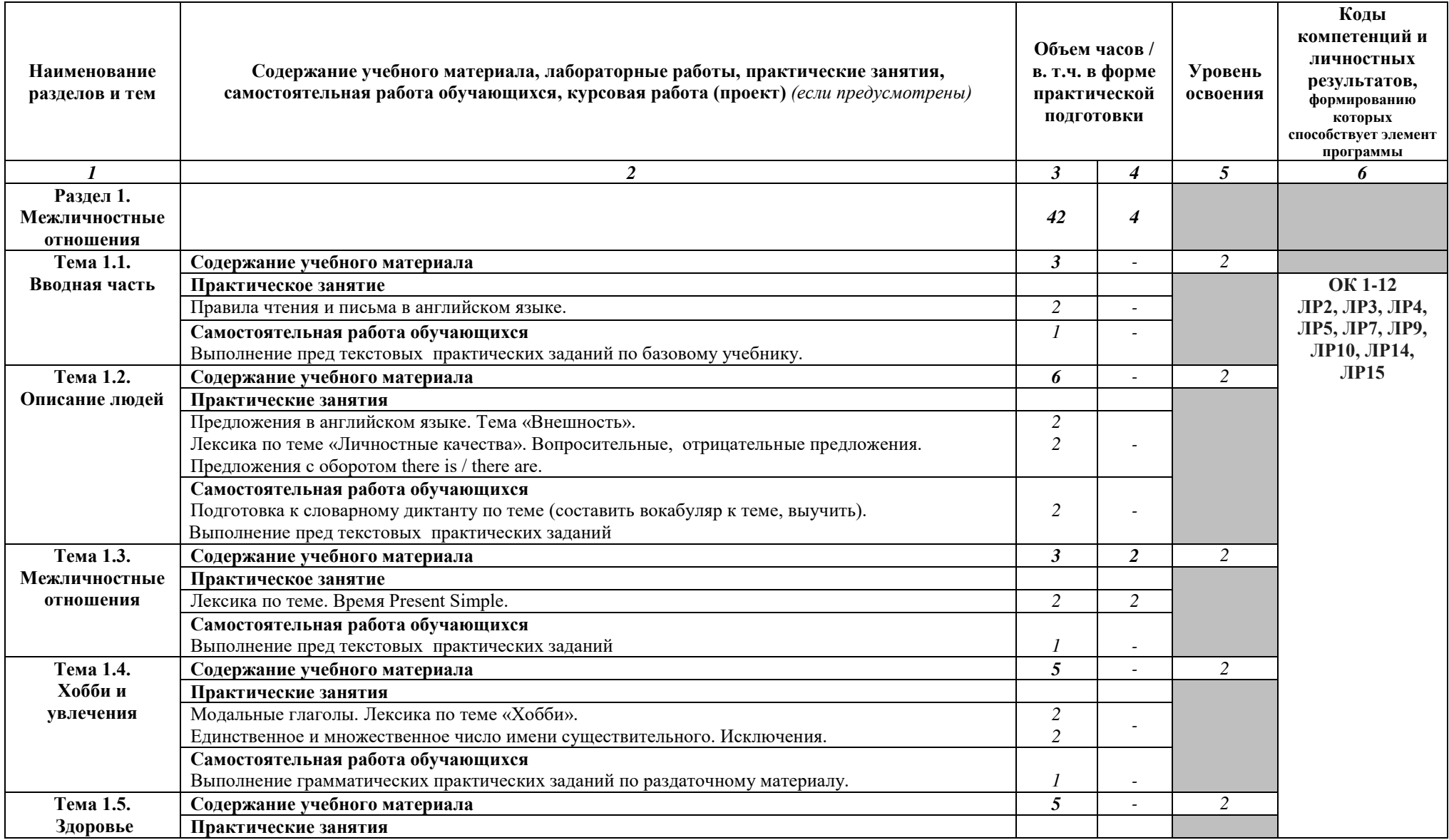

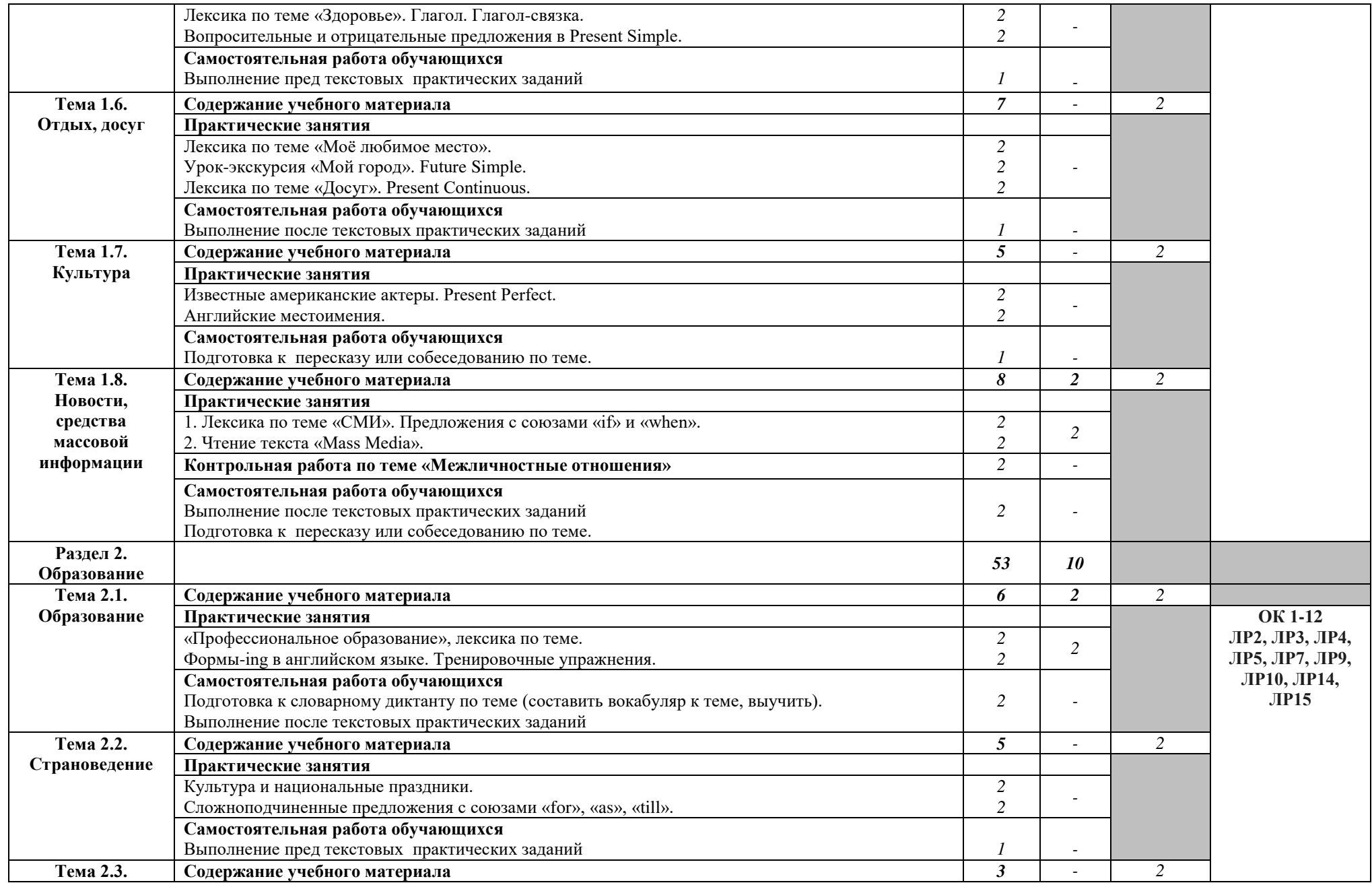

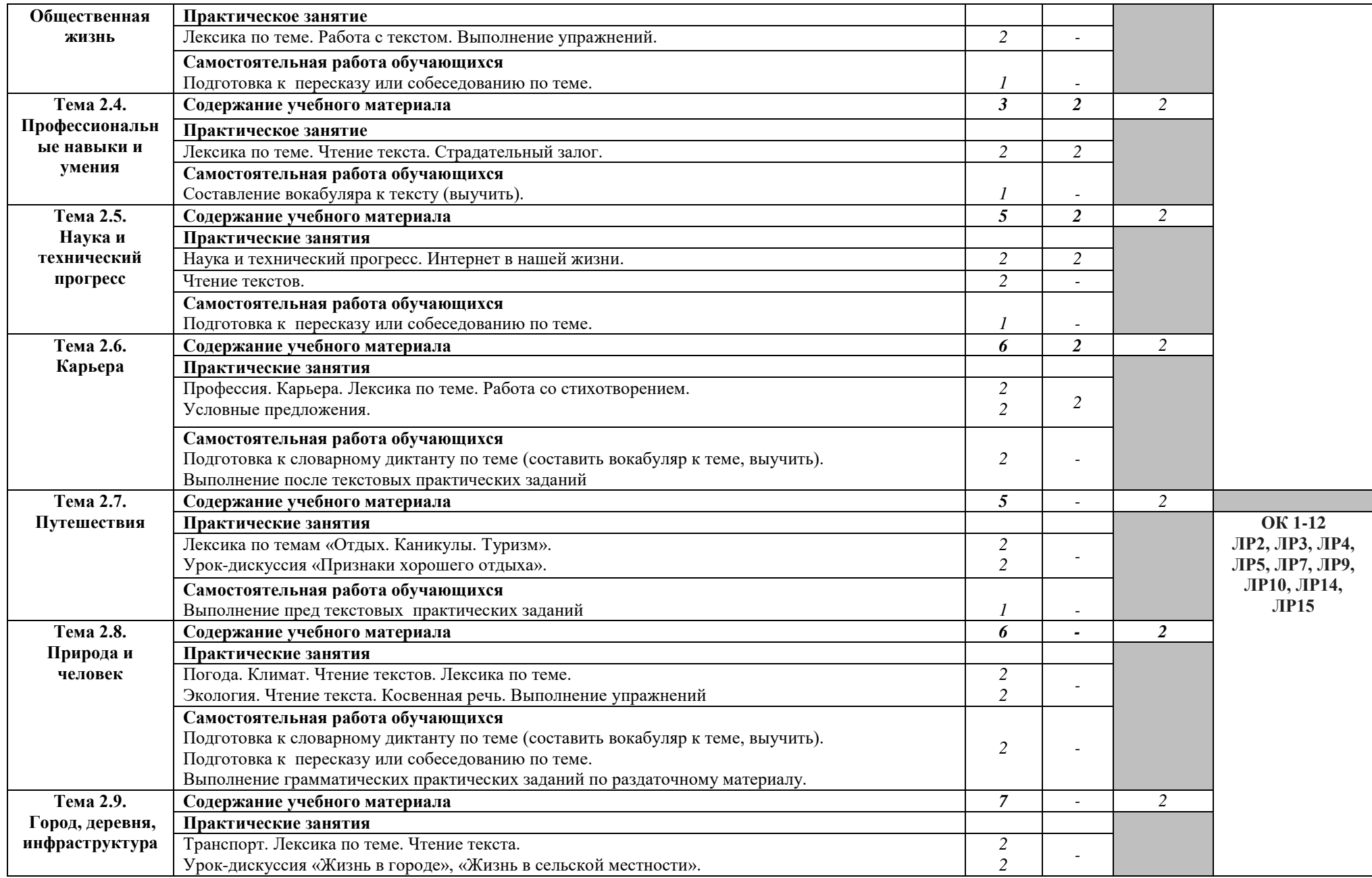

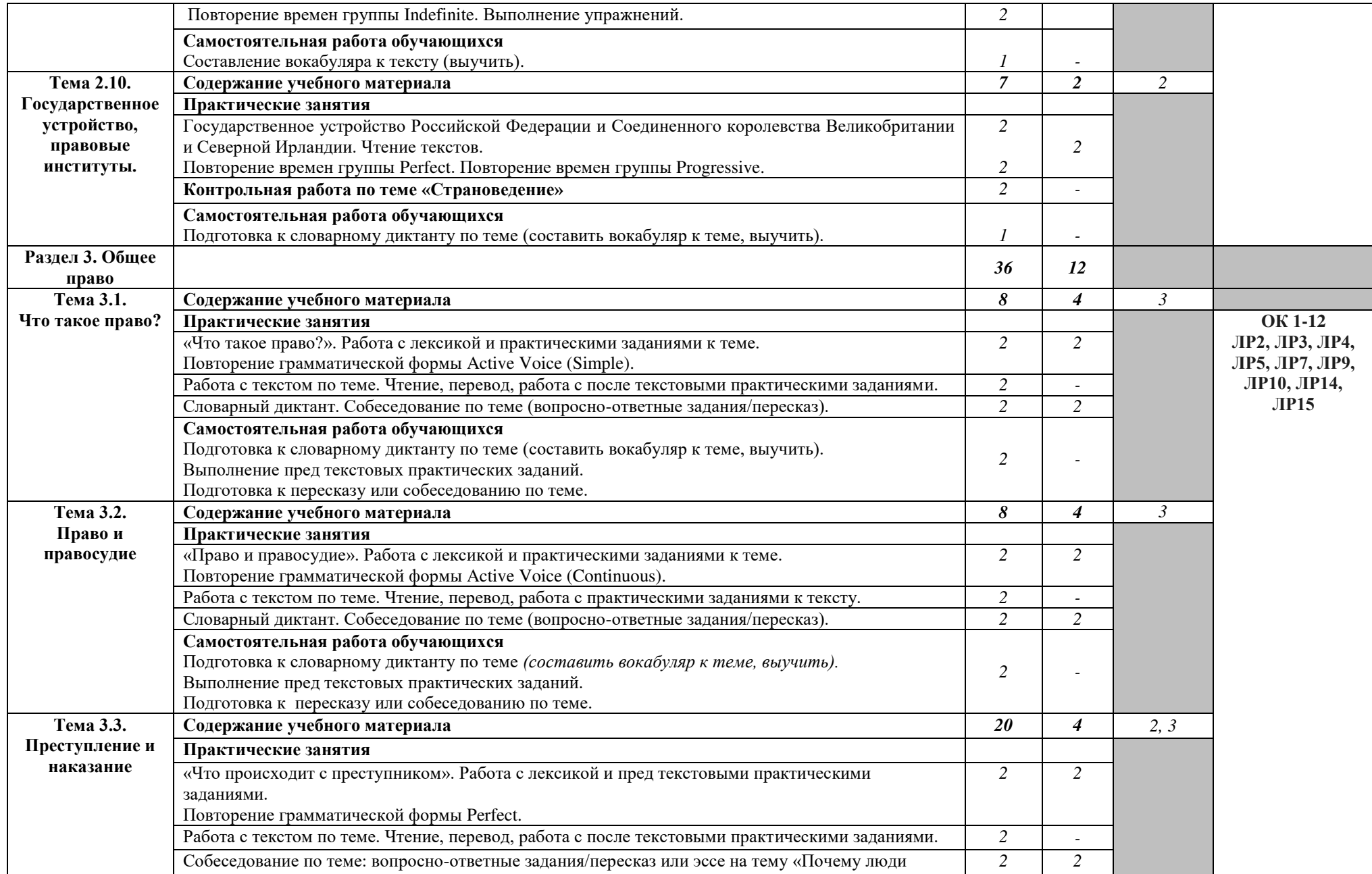

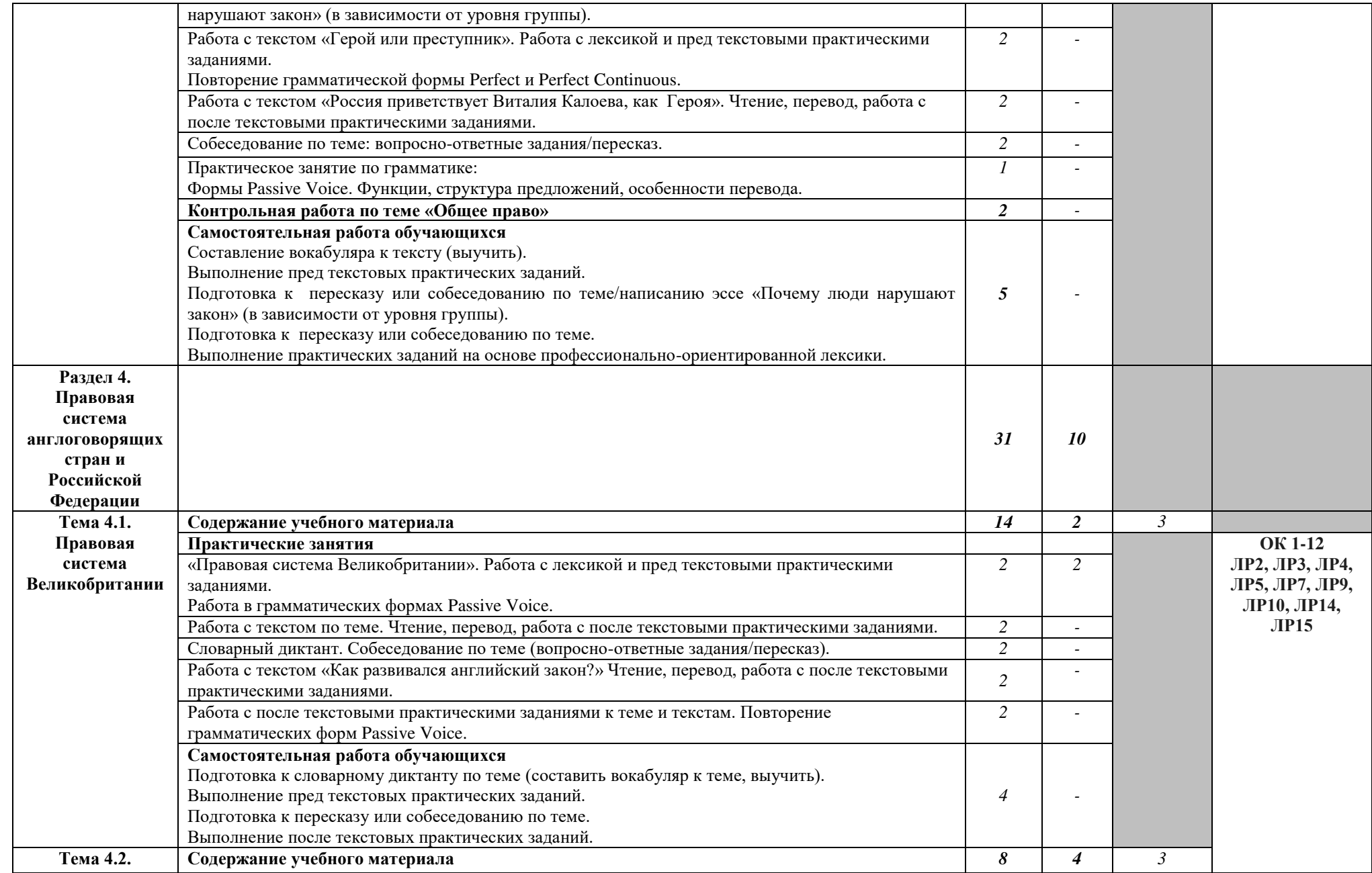

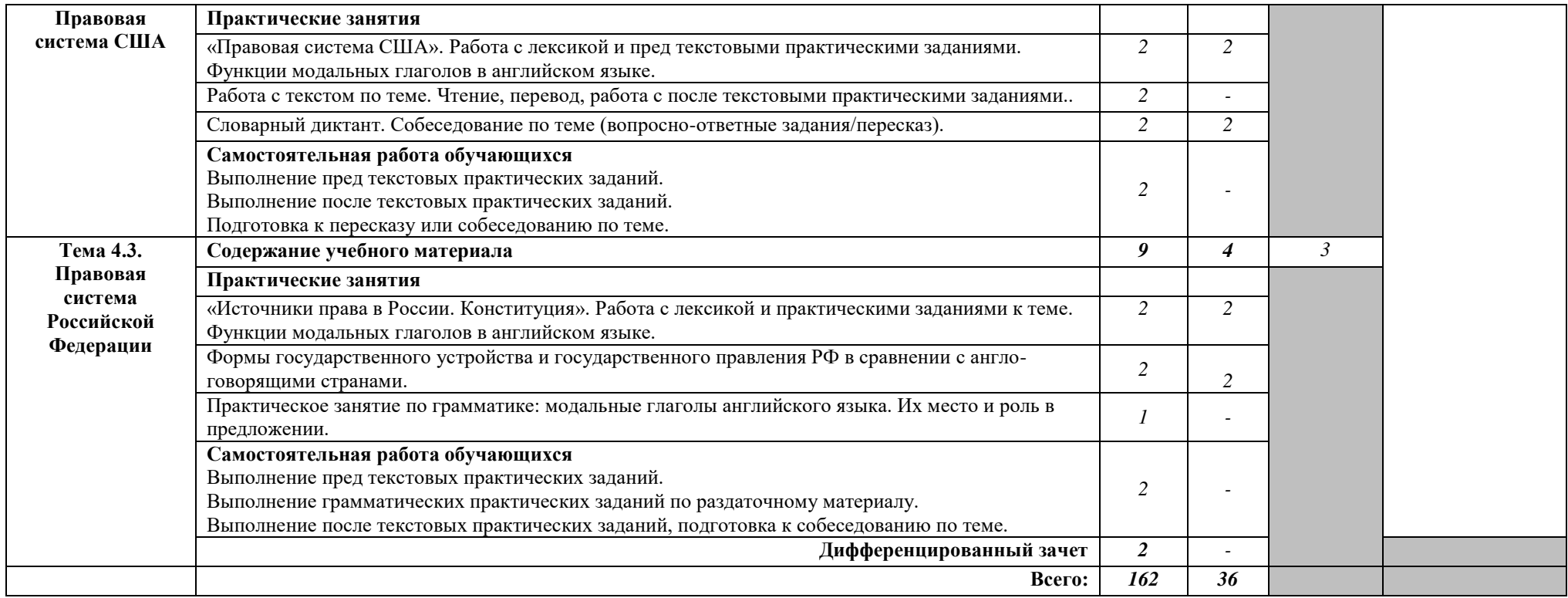

# 3. УСЛОВИЯ РЕАЛИЗАЦИИ РАБОЧЕЙ ПРОГРАММЫ УЧЕБНОЙ ЛИСШИПЛИНЫ

#### $3.1.$ Требования минимальному материально-техническому  $\mathbf{K}$ обеспечению

Реализация программы дисциплины предполагает наличие учебного кабинета иностранного языка.

### Оборудование учебного кабинета:

- рабочие места по количеству обучающихся;

- рабочее место преподавателя;

- комплект учебно-методической документации;

- двуязычные словари; наглядные пособия.

Технические средства обучения:

- компьютер, проектор, экран

### 3.2. Информационное обеспечение обучения

#### учебных Перечень рекомендуемых изданий, Интернет-ресурсов. дополнительной литературы

## Основные источники:

1. Голубев, А. П., Английский язык для всех специальностей + еПриложение: учебник / А. П. Голубев, Н. В. Балюк, И. Б. Смирнова. — Москва: КноРус, 2023. - 385 с. - ISBN 978-5-466-02622-1. - URL: https://book.ru/book/948592. — Текст: электронный.

2. Югова, М.А., Английский язык для юристов: учебник / М.А. Югова, С.В. Павлова, Н.В. Садыкова. — Москва: Юстиция, 2022. — 336 с. — ISBN 978-5-4365-9515-3. — URL:https://book.ru/book/944068. — Текст: электронный.

# Дополнительные источники:

1. Голубев, А. П., Английский язык для специальности "Право и организация социального обеспечения" : учебник / А. П. Голубев, Н. В. Балюк, И. Б. Смирнова. — Москва: КноРус, 2023. — 464 с. — ISBN 978-5-406-11561-9. — URL: https://book.ru/book/949429. — Текст : электронный.

2. Кукушкин, Н. В., Английский язык для колледжей: учебное пособие / Н. В. Кукушкин. — Москва: Русайнс, 2023. — 296 с. — ISBN 978-5-466-02553-8. — URL: https://book.ru/book/947731. — Текст : электронный.

3. Куценко, Л.И. Английский язык для юристов: учебник / Куценко Л.И., Тимофеева Г.И. — Москва: Юстиция, 2021. — 232 с. — ISBN 978-5-4365-6419-7. — URL: https://book.ru/book/938961— Текст: электронный.

4. Рыбин, П.В. Английский язык для юристов [Текст] : учебник / П.В. Рыбин, Л.Ф. Милицына. - Москва: Проспект, 2013. - 144 с.

# Интернет ресурсы:

1. Грамматические основы английского языка [Электронный ресурс]. -Режим доступа: www.onlinenglish.ru - Заглавие с экрана.

2. Лексика, грамматика в таблицах [Электронный ресурс]. - Режим доступа: blog.englishvoyage.com - Заглавие с экрана.

3. Практические материалы по английскому языку для формирования и совершенствования всех видео-речевых умений и навыков [Электронный ресурс]. - Режим доступа: www.macmillanenglish.com - Заглавие с экрана.

# 4. КОНТРОЛЬ И ОЦЕНКА РЕЗУЛЬТАТОВ ОСВОЕНИЯ УЧЕБНОЙ ДИСЦИПЛИНЫ

Контроль и оценка результатов освоения дисциплины осуществляется преподавателем в процессе проведения практических занятий и выполнения обучающимися индивидуальных заданий, внеаудиторной самостоятельной работы.

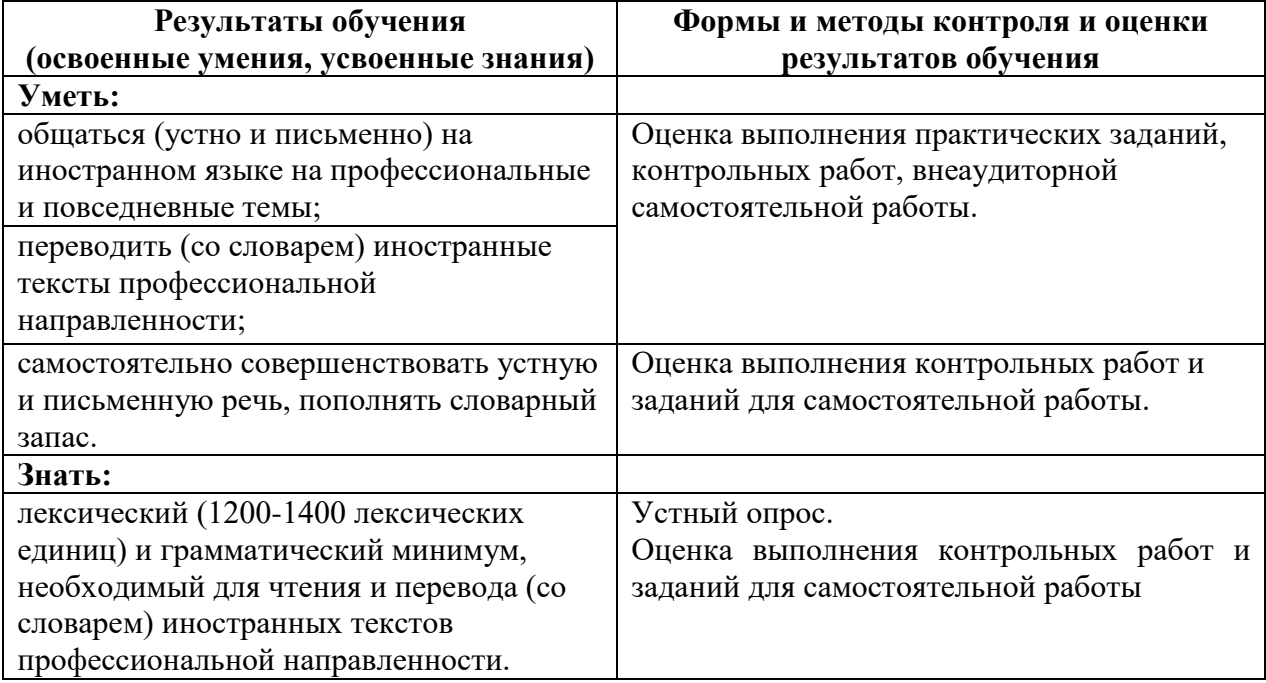